# **Código promocional Pixbet 2024: Ative e ganhe R\$12 por acerto! Junho 2024, ative agora e comece a apostar com estilo! | Resgatar meu bônus de depósito 1xBet**

**Autor: symphonyinn.com Palavras-chave: Código promocional Pixbet 2024: Ative e ganhe R\$12 por acerto! Junho 2024, ative agora e comece a apostar com estilo!** 

#### **Código promocional Pixbet 2024: Ative e ganhe R\$12 por acerto! Junho 2024, ative agora e comece a apostar com estilo!**

Você está procurando uma forma segura e divertida de ganhar dinheiro enquanto se diverte assistindo seus esportes favoritos? Então, a Pixbet é a escolha certa para você! **A casa de apostas online brasileira oferece uma promoção incrível para novos usuários: Aposta Grátis**. É uma oportunidade única de ganhar dinheiro extra e aumentar sua Código promocional Pixbet 2024: Ative e ganhe R\$12 por acerto! Junho 2024, ative agora e comece a apostar com estilo! renda com palpites certeiros!

# **O que é o código bônus Pixbet?**

O código bônus da Pixbet pode oferecer diferentes tipos de vantagens, como bônus em Código promocional Pixbet 2024: Ative e ganhe R\$12 por acerto! Junho 2024, ative agora e comece a apostar com estilo! dinheiro, rodadas grátis em Código promocional Pixbet 2024: Ative e ganhe R\$12 por acerto! Junho 2024, ative agora e comece a apostar com estilo! jogos de cassino e muito mais! **Para ativar a promoção Bolão Pixbet e ganhar palpites de graça**, siga o passo a passo: 1. Acesse o site da Pixbet e crie uma conta; 2. Insira seu CPF e as informações solicitadas; 3. Aceite os termos e condições; 4. Faça seu palpite!

# **Como funciona o bônus da Pixbet?**

O único bônus disponível atualmente é o Bolo Pixbet. Essa promoção está disponível para todos os usuários registrados na plataforma. Você pode fazer apostas em Código promocional Pixbet 2024: Ative e ganhe R\$12 por acerto! Junho 2024, ative agora e comece a apostar com estilo! jogos selecionados pelo operador e receber R\$12 de bônus a cada acerto obtido.

# **5 dicas para ganhar dinheiro na Pixbet**

- 1. **Faça uso dos pilares do apostador lucrativo**: Aprenda a gerenciar seu tempo, paciência e recursos.
- 2. **Procure por apostas de valor**: Selecione jogos com probabilidades mais altas de vitória.
- 3. **Fique de olho no bolão Pixbet**: Participe do Bolão Pixbet e aumente sua Código promocional Pixbet 2024: Ative e ganhe R\$12 por acerto! Junho 2024, ative agora e comece a apostar com estilo! renda com palpites certeiros!
- 4. **Aprenda sobre a plataforma**: Entenda como funciona o sistema de apostas da Pixbet e

escolha jogos que sejam mais favoráveis ao seu estilo de jogo.

5. **Seja paciente e persistente**: Não desista, mesmo quando você não estiver tendo sucesso. Apatração é fundamental para ganhar dinheiro na Pixbet!

### **Pixbet: A casa de apostas com o saque mais rápido do mundo**

A Pixbet é a escolha certa para você que procura uma forma segura e divertida de ganhar dinheiro enquanto se diverte assistindo seus esportes favoritos. **Saque em Código promocional Pixbet 2024: Ative e ganhe R\$12 por acerto! Junho 2024, ative agora e comece a apostar com estilo! minutos por PIX** - Rápido e fácil! Aposte em Código promocional Pixbet 2024: Ative e ganhe R\$12 por acerto! Junho 2024, ative agora e comece a apostar com estilo! várias modalidades, incluindo jogos de cassino, apostas esportivas e muito mais!

#### **Cdigo promocional Pixbet: Ative para apostar**

Para ativar a promoção Bolão Pixbet e ganhar palpites de graça, siga o passo a passo: 1. Acesse o site da Pixbet e crie uma conta; 2. Insira seu CPF e as informações solicitadas; 3. Aceite os termos e condições; 4. Faça seu palpite!

# **Pixbet Grátis 2024: Apostas e Palpites Sem Gastar Nada Alm!**

Acesse o link para saber mais sobre a promoção Pixbet Grátis 2024 e comece a ganhar dinheiro de verdade!

# **Partilha de casos**

### Como você pode ganhar dinhee gratuitamente no Pixbet? Descubra como usando este passo-a-passo e as dicas de amigos!

**Crie uma conta na Pixbet**: Primeiro, é necessário criar uma nova conta no site da Pixbet para começar sua Código promocional Pixbet 2024: Ative e ganhe R\$12 por acerto! Junho 2024, ative agora e comece a apostar com estilo! jornada em Código promocional Pixbet 2024: Ative e ganhe R\$12 por acerto! Junho 2024, ative agora e comece a apostar com estilo! busca do dinheiro grátis sem esforço algum!

**Entregue suas informações pessoais**: Depois de cadastrar-se, você precisará fornecer seu CPF e outras informações solicitadas para completar sua Código promocional Pixbet 2024: Ative e ganhe R\$12 por acerto! Junho 2024, ative agora e comece a apostar com estilo! registro. É importante fazer isso com confiança em Código promocional Pixbet 2024: Ative e ganhe R\$12 por acerto! Junho 2024, ative agora e comece a apostar com estilo! segurança.

**Aceite os termos e condições**: Antes de prosseguir, certifique-se de ler e aceitar todos os termos e condições da Pixbet para garantir uma experiência plena e sem problemas. **Faça seu primeiro palpite!**: Agora que você está pronto, é hora de fazer seu palpite inicial na plataforma! Os amigos meio em Código promocional Pixbet 2024: Ative e ganhe R\$12 por acerto! Junho 2024, ative agora e comece a apostar com estilo! média que eu usei a promoção "Apostas Grátis" e conseguiu um bom resultado.

**Compartilhe sua Código promocional Pixbet 2024: Ative e ganhe R\$12 por acerto! Junho 2024, ative agora e comece a apostar com estilo! experiência com os amigos**: As pessoas também gostam de ganhar dinheiro sem esforço, então compartilhe suas dicas e mecanismos de ativar a promoção "Bolão Pixbet" para ajudá-los a tirar proveito do código bônus.

**Leia os tutoriais na internet**: Além dos passos acima, vale a pena ver {sp}s e dicas que podem facilitar o processo de ativar promoções gratuitas como "Código Promocional Pixbet 2024" para aumentar seus ganhos.

Siga estes passos e aproveite todas as vantagens oferecidas pelo Pixbet! Vamos ver quão rápido você consegue acumular dinheiro de graça!

# **Expanda pontos de conhecimento**

## **O processo é bem simples, e basta que você siga esses passos:**

- 1. Acesse o site da Pixbet e crie uma conta;
- 2. Insira seu CPF e as informações solicitadas;
- 3. Aceite os termos e condições;
- 4. Faça o seu palpite!

Como funciona o bônus da Pixbet? Atualmente, o único bônus disponível neste operador é o "Bolo Pixbet". Essa promoção está disponível para todos os usuários registrados na plataforma. Você pode fazer apostas em Código promocional Pixbet 2024: Ative e ganhe R\$12 por acerto! Junho 2024, ative agora e comece a apostar com estilo! jogos selecionados pelo operador e receber R\$12 de bônus a cada acerto obtido.

[Código promocional Pixbet: Ative para apostar | Goal.com Brasil](/slots-rodadas-gratis-2024-07-15-id-45504.shtml)

Participe do "Bolo Pixbet" e aumente sua Código promocional Pixbet 2024: Ative e ganhe R\$12 por acerto! Junho 2024, ative agora e comece a apostar com estilo! renda com palpites certeiros! Acerte o placar exato do jogo e ganhe R\$ 12,00 por cada palpite correto. Além disso, ao indicar amigos e divulgar nas redes sociais e canais de apostas, você pode receber 10% do valor total do palpite por cada indicado.

[Código promocional Pixbet: Ganhe R\\$ 12,00 por Palpite com o Bolo Pixbet](/palpite-goias-x-fluminense-2024-07-15-id-37383.pdf)

#### **Quais os melhores jogos no cassino da Pixbet?**

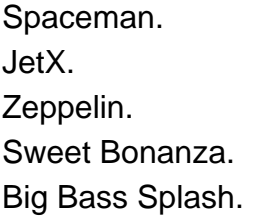

#### **comentário do comentarista**

Como administrador do site, acredito que o artigo proporciona uma visão geral interessante sobre as promoções oferecidas pela Pixbet. A introdução captura bem a essência da plataforma como casa de apostas com um enfoque em Código promocional Pixbet 2024: Ative e ganhe R\$12 por acerto! Junho 2024, ative agora e comece a apostar com estilo! segurança e diversão. No entanto, o texto poderia beneficiar-se de mais informações detalhadas sobre os riscos associados ao jogo de azar e algum conselho prático para novos usuários. A abordagem para ativar a promoção Bolão Pixbet é clara e fácil, mas o artigo poderia trazer mais detalhes sobre as

condições específicas da oferta ou exemplos de como ganhar dinheiro utilizando essa promoção. Adicionalmente, seria útil apresentar um breve perfil do usuário médio que se beneficiou dessas promoções para ilustrar seu impacto real na renda dos jogadores. Com relação ao Bônus da Pixbet e as dicas de ganhar dinheiro, o conteúdo é prático e conciso. No entanto, os pontos citados são gerais e podem ser melhor esclarecidos com informações sobre como pesquisar jogos que tenham maior probabilidade de lucro ou quais estratégias específicas funcionam melhor para diferentes tipos de apostadores. Em conclusão, o conteúdo do artigo tem uma pontuação de 8/10 por oferecer informações relevantes e detalhadas sobre as promoções da Pixbet, mas poderia ser complementado com mais dados práticos e um olhar mais crítico sobre a plataforma.

#### **Informações do documento:**

#### Autor: symphonyinn.com

Assunto: Código promocional Pixbet 2024: Ative e ganhe R\$12 por acerto! Junho 2024, ative agora e comece a apostar com estilo!

Palavras-chave: **Código promocional Pixbet 2024: Ative e ganhe R\$12 por acerto! Junho 2024, ative agora e comece a apostar com estilo! | Resgatar meu bônus de depósito 1xBet** Data de lançamento de: 2024-07-15

#### **Referências Bibliográficas:**

- 1. [jocuri casino online](/article/jocuri-casino-online-2024-07-15-id-30130.pdf)
- 2. <u>[toro casino](/toro-casino-2024-07-15-id-47746.pdf)</u>
- 3. [bônus betano free bet](/article/b�nus-betano-free-bet-2024-07-15-id-13885.php)
- 4. <u>[avencedora bet](https://www.dimen.com.br/aid-category-noticias/avencedora-bet-2024-07-15-id-6881.htm)</u>